#### **Digital voice recorders of Edic-mini Tiny+ Е71,Tiny S+ E84, Tiny16+ Е72 series** *Operation manual*

#### **Overlook**

Еdic-mini Tiny+, Tiny(16)+ are professional devices intended for making high quality record of voice messages into built-in flash memory. The recordings can be further uploaded onto the PC. These Recorders feature really unique characteristics, among which the tiniest size, maximum autonomy, and high acoustic sensitivity.

The recorders have proved themselves as personal means of recording audio information providing protection against fake records as well as unauthorized access to records. The recorders are meant for domestic use by a mass consumer.

To operate the Recorder, use the EMplus program, which is in the internal memory of the Recorder. To process records, use the SoundProcessor program, which is available for download from our website: www.ts-market.com. Both programs operate under Windows XP (SP2, SP3), Vista, Windows 7, 8.

#### **Main technical characteristics of the recorders**

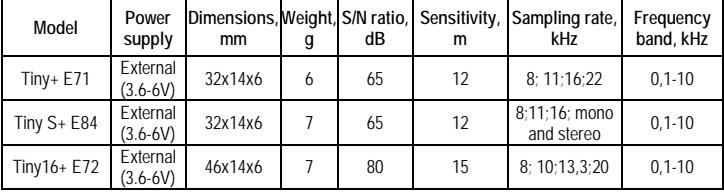

- Battery life in the mode 8 kHz/uLaw - 300 hours,600 hours, 1200 hours, 2400 hours depends on the model modification: 300HQ, 600HQ, 1200HQ, 2400HQ. Interface to connect to the PC: USB 2.0.

- Allowable operation-and-storage temperature ............0+50°C.

- Operating lifetime.........................................................3 years. (The manufacturer reserves the right to refuse in repair after the expiration of recorder operation life).

### **Main Specifications**

- 1. VAS (Voice Activation System),
- 2. Timers to enable recording at the preset time.
- 3. Linear and circular recording
- 4. Built-in clock, calendar, attachment of records to time and date, password protection
- 5. Built-in markers to provide records' authenticity
- 6. Control and indication: Switch and LED.

## **Getting Started**

Connect the DC power supply (3.6-6V) to the pins of the first (gold wire - minus) and second (red wire - plus) cable coming out of the Recorder. If the voltage source is a Li-Pol battery, then by connecting pins 2 and 3 (green wire) of the cable, you can provide battery charge of 100 mA current (when connecting the adapter to the Recorder and connecting the adapter to the USB port of the PC).

## **Recording**

To start recording, set the Switch to ON position. LED flashes five times, and the Recorder starts recording. During recording, the LED is flashing by two series of flashes, the number of flashes indicating:

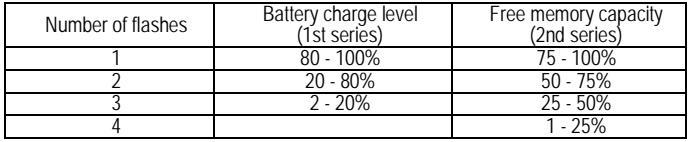

To stop recording, shift the Switch to OFF position. The LED flashes for 10-12 seconds and the Recorder stops recording.

#### **Record Playback**

When connecting the Recorder to the PC, carefully observe the following sequence: first connect USB adapter to the Recorder, then connect the adapter to the USB port of the PC (disconnecting sequence: first disconnect the adapter off the PC, then the Recorder off the adapter). Red and green LEDs shortly flash on the adapter and the Recorder will be recognized as a new removable drive with two files on it: EMPlus.exe and emplus.srv. Run the EMPlus.exe program. With the first connection, the program suggests installing it onto the PC. Together with the EMPlus.exe program, the following files will be installed onto the hard drive: operating instruction for EMPlus program, Full and Short Operating Manual for the Recorder, SoundProcessor program to process records. Run the Emplus.exe program from the Recorder or from a hard drive of the PC. Select type of connection USB 2.0 HS adapter. The Recorder's contents is on the left of the program's window. Select record and press Play in the bottom left panel. To transfer to the PC right click the selected record and select Copy to default folder. The record will be converted to WAV and will be in the right window of the program.

**Important!** Use only USB adapter from the delivery set. Using any adapters of other manufacturers may lead to the Recorder's failure.

## **Reset**

In case of malfunction of the Recorder, disconnect and then connect power again.

## **Warranty**

The manufacturer undertakes warranty repair liabilities for 1 year from the date of purchase, but no longer than 2 years from the date of manufacture of the product (warranty does not cover batteries). Paid repair is provided within recorder's operation lifetime (3 years). Other rules are regulated by the Law "On Protection of Consumers' Rights".

We are always grateful for any comments and proposals regarding our products, as well as the detailed description of the conditions and causes that led to failure. We appreciate time and skills of our customers, and if the problem is not that complicated, we do not mind if you try to solve the problem yourself. If the attempt to repair was mind if you try the problem yourself. If you are attempt to repair the problem to repair the attempt to repair mechanical damage to the recorder, your warranty will be terminated. Our products have no seals.

If you are experiencing problems with the use of our products, we recommend the following:

• Go to www.ts-market.com and see a list of common problems (FAQ section) and their solutions. Perhaps there is a solution to your problem.

• If the problem persists, contact technical support at support@ts-market.com your problem, the conditions it appeared, the exact product name according to the passport, firmware, software, operating system, and other relevant information. The better you describe the problem, the sooner it is resolved. E-mail correspondence is most effective because it preserves history and minimizes is most effective because misunderstanding. You will receive a response to your request by e-mail within 24 hours (excluding weekends and holidays).

## **In Box**

- 1. Recorder
- 2. USB adapter
- 3. Operating Instruction
- 4. Package box

# **Technical Support**

Technical support is available by e-mail: **[support@ts-market.com](mailto:support@ts-market.com)**

We are constantly working to improve the software and documentation. You can always download the latest version of the software for free and get information on products on our website: **[http://www.ts-market.com.](http://www.ts-market.com/)**